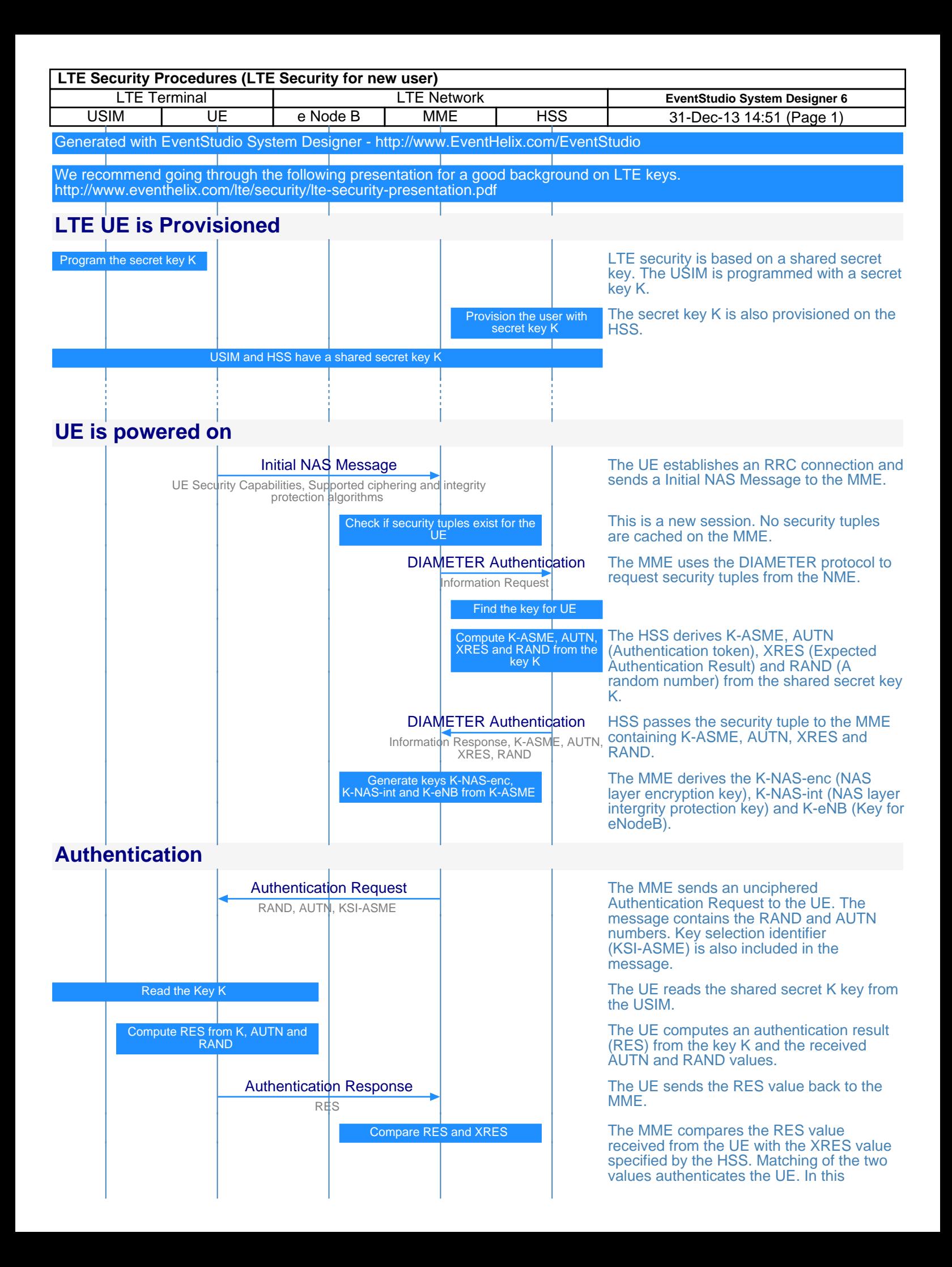

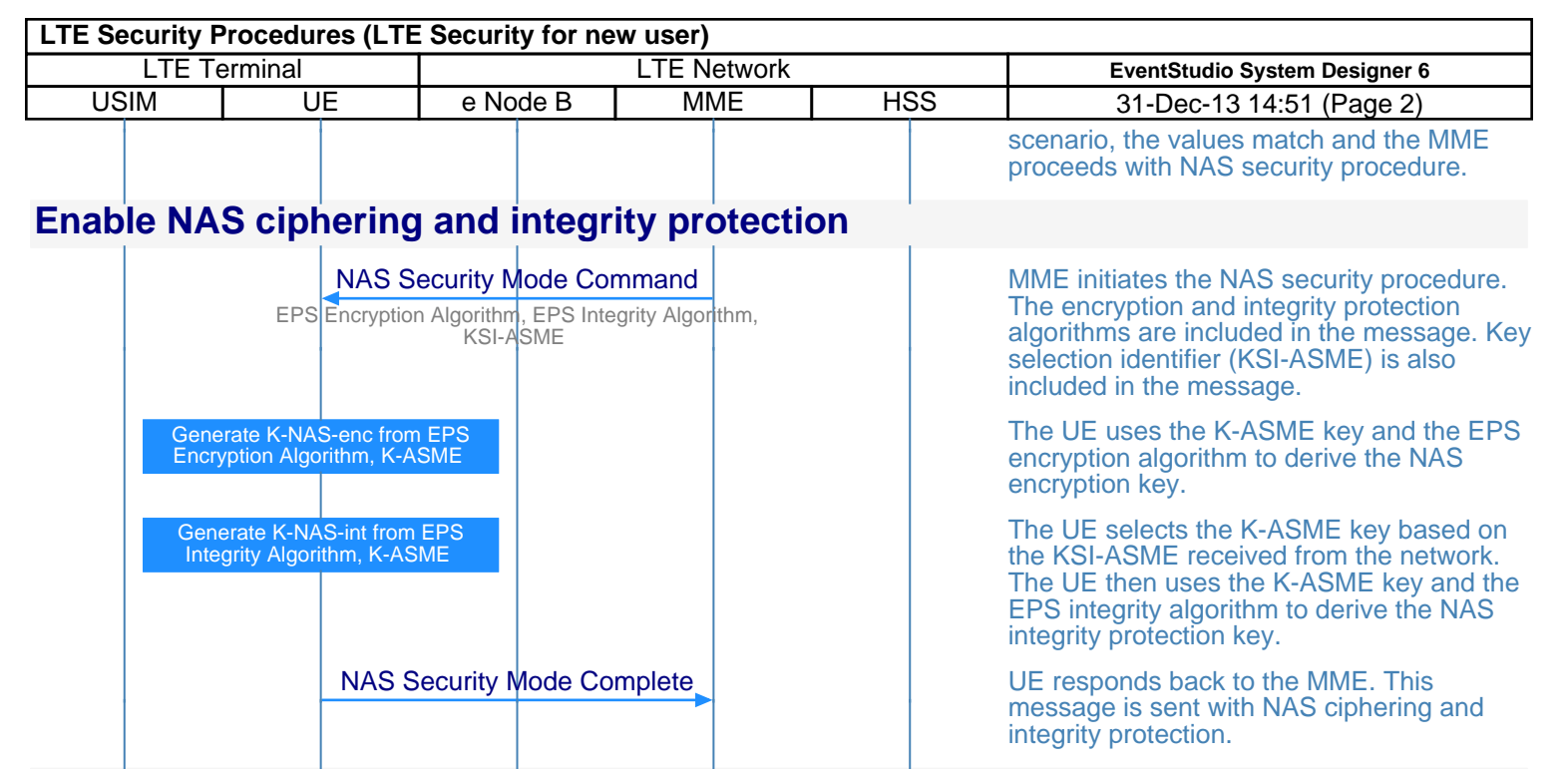

## **Enable RRC integrity protection and RRC/User Plane ciphering**

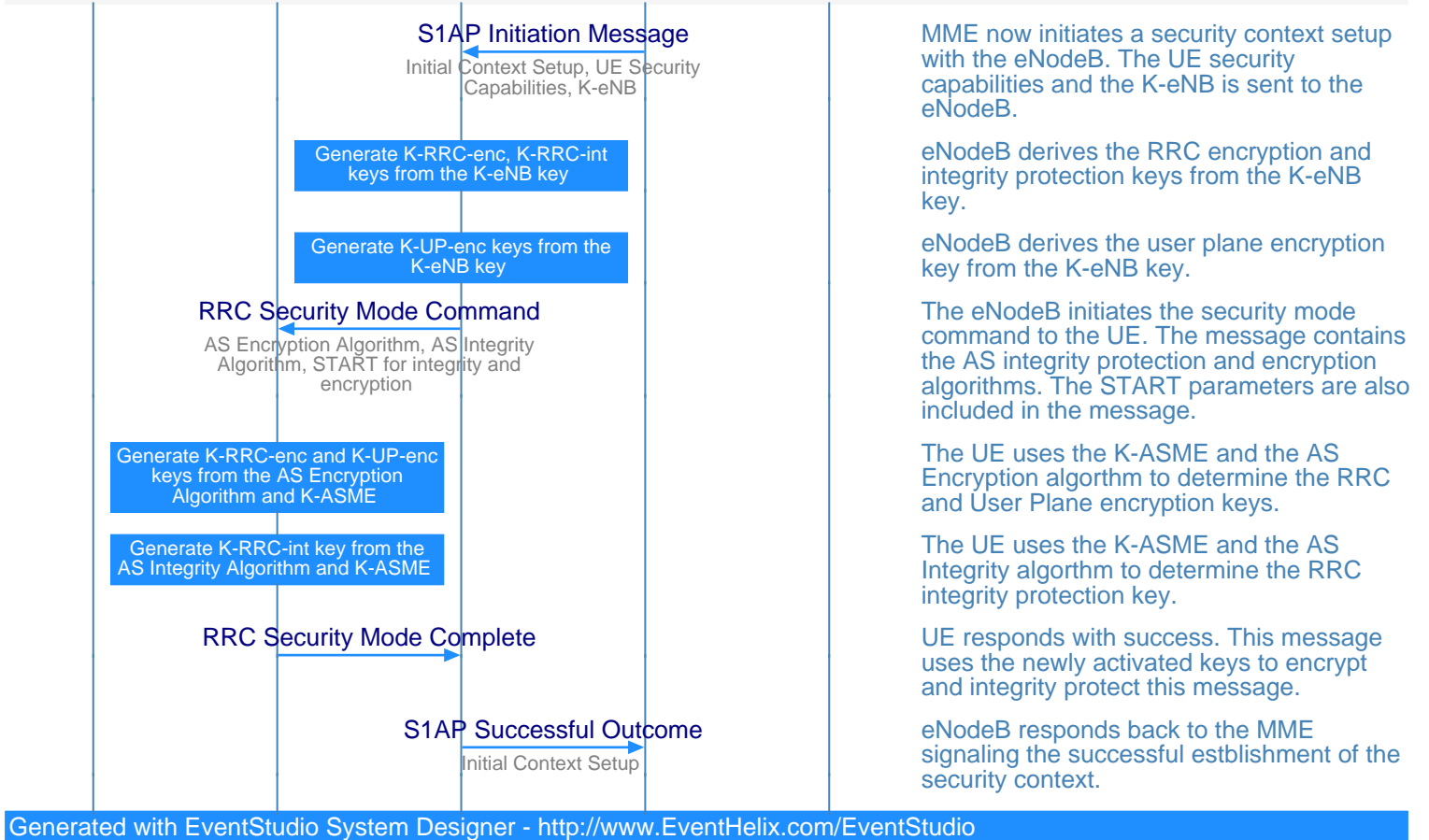

Copyright (c) EventHelix.com Inc. 2012. All Rights Reserved.